# **SIMULAÇÃO E ANÁLISE DE ESTRATÉGIAS DE CONTROLE PARA UM SISTEMA DE CONDICIONAMENTO DE AR DO TIPO FAN-COIL**

## **Paulo Rogerio Novak**

Pontifícia Universidade Católica do Paraná Laboratório de Sistemas Térmicos (LST) Rua Imaculada Conceição, 1155 Curitiba - PR, 80.215-901 – Brasil Paulo\_r\_novak@hotmail.com

## **Nathan Mendes**

Pontifícia Universidade Católica do Paraná Laboratório de Sistemas Térmicos (LST) Rua Imaculada Conceição, 1155 Curitiba - PR, 80.215-901 – Brasil Nathan.mendes@pucpr.br

# **Gustavo Henrique da Costa Oliveira**

Pontifícia Universidade Católica do Paraná Programa de Pós Graduação em Engenharia de Produção e Sistemas (PPGEPS)/CCET Rua Imaculada Conceição, 1155 Curitiba - PR, 80.215-901 – Brasil Gustavo.oliveira@pucpr.br

Resumo. Neste artigo, descreve-se o modelo matemático de um sistema de climatização do tipo fancoil. Esse sistema foi inserido *num ambiente computacional desenvolvido na plataforma MATLAB/Simulink para análise e controle do comportamento* higrotérmico de edificações. O modelo é descrito em termos de variáveis de estado que representam os resultados dos balanços de energia e de massa para cada componente do fan-coil. Uma estrutura de sintonia IMC é utilizada para seleção dos ganhos do PID para controle de umidade. Para concluir, resultados comparativos em termos de eficiência no controle de temperatura e umidade e *de economia de energia são apresentados.*

*Palavras chave: Sistemas de climatização, modelagem de fan-coil, simulação térmica de ambientes.*

## **1. Introdução**

Inicialmente, a preocupação principal dos fabricantes de sistemas de climatização era manter as condições de ambientes em valores pré-estabelecidos, entretanto, já no início da década de 70 o alto custo da energia aumentou o interesse em equipamentos que utilizassem o mínimo de energia possível. Neste sentido, faz-se necessária uma otimização dos parâmetros de sistemas de climatização a fim de reduzir custos com energia. Para a otimização é preciso um modelo matemático para cada componente do sistema de climatização. A modelagem dos componentes é difícil devido à complexidade do fenômeno físico e as diversas incertezas, como por exemplo, os coeficientes de troca de calor e de massa por convecção.

A fim de solucionar esses problemas alguns pesquisadores têm-se dedicados na obtenção de modelos que possam representar adequadamente esses sistemas, em particular os sistemas HVAC do tipo expansão indireta, que são os sistemas abordados no presente artigo. Um dos trabalhos que descreve o modelo do sistema secundário de climatização de HVAC do tipo expansão indireta é Clarke (2001). Este trabalho apresenta um modelo simplificado para representação de cada componente do secundário. Estes modelos são analisados por diversos autores, entre eles Barbosa e Mendes (2003) que abordam o problema sob diferentes condições de contorno para simulação de estações quente e fria. Outro trabalho que contém modelos para o sistema secundário é Brandemuehl, et al. (1993). Baseado neste trabalho e em Clarke (2001), Nassif *et al*. (2003) apresentam uma validação da serpentina de resfriamento, da caixa de mistura e do ventilador para um sistema de VAV (Volume de Ar Variável).

Uma questão associada à modelagem de sistemas térmicos, dentre eles, o HVAC, é a utilização da ferramenta de software adequada. Nesta linha, Lebrun (2001) apresenta a simulação de sistemas HVAC utilizando o *EES* (*Enginneering Equation Solver*). Com os modelos simplificados dos componentes do sistema de climatização, um conjunto de equações polinomiais é gerado e facilmente conectado ao ambiente. Araújo *et al.* (2003), Mendes *et al.* (2003) e Oliveira *et al.* (2003) descrevem o projeto de um novo ambiente computacional desenvolvido na plataforma *Matlab/Simulink* para simulação térmica de edificações e análise de estratégias de controle para sistemas de climatização (ASTECCA - Análise de Sistemas Térmicos e de Estratégias de Controle para Condicionamento de Ambiente). Este ferramenta computacional contempla um grupo de equipamentos/fenômenos que podem afetar a performance térmica da edificação, os quais podem ser listados como: *i)* construção; *ii)* climatizador; *iii)* sensor *iv)* controlador *v)* clima externo e perturbações. Os grupos construção, climatizador e sensor contêm modelos de zonas

térmicas, equipamentos de HVAC e equipamentos de medições. Já o grupo controlador contém algoritmos de controle como *on-off* e PID. O grupo clima externo e pertubações contêm arquivos climáticos de cidades brasileiras.

No entanto, nenhum dos trabalhos supracitados aborda a simulação e controle de um sistema de *HVAC* integrado a uma edificação. Desta forma, este trabalho descreve um modelo matemático dinâmico para um sistema de condicionamento de ar do tipo *fan-coil* o qual será uma das ferramentas disponíveis na biblioteca do programa ASTECCA (Araújo *et al*. ,2003). Para ilustrar a dinâmica do sistema em malha fechada, dois exemplos de simulação com diferentes estratégias de controle de umidade são apresentados.

Nas seções 2 e 3, o modelo matemático do sistema de climatização e o modelo do controlador são apresentados. O procedimento de simulação é apresentado na seção 4, enquanto a análise dos resultados é descrita na seção 5 e, na seção 6, têm-se as considerações finais.

## **2. Sistema de climatização**

O modelo referente ao sistema de climatização (*HVAC - Heating Ventilation and Air Conditioning*), ilustrado na Figura 1, está baseado nas equações descritas em Clarke (2001). A fim de fornecer informações para simular edifícios higrotermicamente condicionados, apresenta-se a formulação matemática para cada componente de um condicionador de ar do tipo *fan-coil* através da aplicação do princípio de conservação de energia e de massa em um volume de controle.

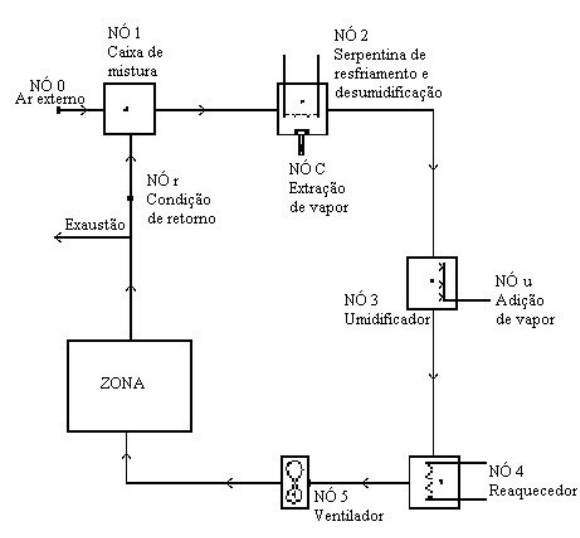

Figura 1 – Representação esquemática dos componentes do *fan-coil*.

As equações diferenciais que representam cada componente são dadas por:

Componente 1 – Caixa de mistura

$$
\rho_1 V_1 \frac{dh_1(t)}{dt} = \dot{m}_0 h_0(t) + \dot{m}_r h_r(t) - \dot{m}_1 h_1(t) + q_{el} \,,\tag{1}
$$

$$
\dot{m}_0 w_o(t) + \dot{m}_r w_r(t) - \dot{m}_1 w_1(t) = 0,
$$
\n(2)

Componente 2 – Serpentina de resfriamento e desumidificação

$$
\rho_2 V_2 \frac{dh_2(t)}{dt} = \dot{m}_1 h_1(t) - \dot{m}_2 h_2(t) - \dot{m}_c h_c(t) + q_{e2} - q_{x2},
$$
\n(3)

$$
\dot{m}_1 w_1(t) - \dot{m}_2 w_2(t) - \dot{m}_c(t) = 0 \tag{4}
$$

Componente 3 – Umidificador

$$
\rho_3 V_3 \frac{dh_3(t)}{dt} = \dot{m}_2 h_2(t) - \dot{m}_3 h_3(t) + q_{e3},\tag{5}
$$

$$
\dot{m}_2 w_2(t) - \dot{m}_3 w_3(t) + \dot{m}_u = 0, \tag{6}
$$

Componente 4 – Reaquecedor

$$
\rho_4 V_4 \frac{dh_4(t)}{dt} = \dot{m}_3 h_3(t) - \dot{m}_4 h_4(t) + q_{e4} + q_{x4} , \qquad (7)
$$

$$
\dot{m}_3 w_3(t) - \dot{m}_4 w_4(t) = 0 \,, \tag{8}
$$

Componente 5 – Ventilador

$$
\rho_5 V_5 \frac{dh_5(t)}{dt} = \dot{m}_4 h_4(t) - \dot{m}_5 h_5(t) + q_{e5},\tag{9}
$$

$$
\dot{m}_4 w_4(t) - \dot{m}_5 w_5(t) = 0\,,\tag{10}
$$

onde *i* é o índice correspondente a cada componente  $(i = 1, ..., 5)$ ,  $\dot{m}_i$  é a vazão de massa da mistura ar/vapor (*kg/s*),  $h_i$  é a entalpia específica da mistura (*kJ/kg*), *qei* é a troca de calor com a vizinhança de cada componente (*kW*), *qx*<sup>2</sup> é a transferência total de calor da serpentina de resfriamento (kW),  $q_{x4}$  é a transferência total de calor da serpentina de aquecimento (kW),  $\rho_i$  é a densidade do componente (kg/m<sup>3</sup>), V<sub>i</sub> é o volume total do componente (m<sup>3</sup>), w<sub>i</sub> é a proporção de umidade (*kg/kg*), *m<sup>c</sup>* <sup>é</sup> <sup>a</sup> vazão de vapor extraído da serpentina de resfriamento (*kg/s*) <sup>e</sup> *<sup>m</sup><sup>u</sup>* é a vazão de vapor adicionado ao umidificador (*kg/s*). Os índices *o* e *r* indicam os estados do ar ambiente e de retorno.

O fluxo de calor  $Q_{HVAC}(t)$  fornecido/ retirado pelo sistema é dado por

$$
Q_{HVAC}(t) = \dot{m}_5(h_5(t) - h_A(t)),
$$
\n(11)

onde  $\dot{m}_5$  e  $h_5$  são a vazão de massa e a entalpia de insuflamento de ar no ambiente, respectivamente e  $h_A$  é a entalpia interna do ambiente.

Por outro lado, o fluxo de umidade pode ser escrito como:

$$
J_{HVAC}(t) = \dot{m}_5(w_5(t) - w_A(t)),
$$
\n(12)

onde  $w_5(t)$  é a umidade especifica de insuflamento.

O modelo de serpentina (nó 2) utilizado está descrito Brandemuehl (1993) que apresenta um modelo simplificado de serpentina (CCSIM), baseado no conceito de efetividade entálpica, assumindo que os coeficientes de transferência de calor por convecção são constantes e calculados a partir do calor sensível e latente fornecido pelo fabricante. O cálculo do fluxo de massa de vapor condensado é efetuado para condições de serpentina totalmente seca e totalmente úmida. Comparando os resultados obtidos para estes dois regimes, considera-se o valor mais elevado. Através desse modelo os valores de  $q_{x2}$  e  $\dot{m}_c$  da equação (3) são obtidos.

Para o fornecimento de água gelada um modelo simplificado do *chiller* é apresentado como:

$$
Q_{chiller} = \dot{m}_{H_2O,chiller} c_{p,H_2O} (T_{saida,chiller} - T_{ent,chiller}),
$$
\n(13)

onde  $Q_{chiller}$  é a capacidade do *chiller*,  $\dot{m}_{H_2O, children}$  é vazão de massa de água que passa pelo *chiller*,  $c_{p,H_2O}$  é o calor especifico da água, e *Tsaida*,*chiller* são as temperaturas de entrada e saída do evaporador do *chiller* respectivamente.

O cálculo da energia consumida dos equipamentos do HVAC é calculado através de modelos de regressão para as condições de cargas parciais de trabalho como descreve Zmeureanu *et al*. (2002) e Brandemuel (1993).

#### *Chiller*

$$
Cap_{chiller} = Cap_{nom,chiller}. EIR.Z_{cap}(T_{in}, T_{out}) . Z_{EIR}(T_{in}, T_{out}) . Z_{EIR}(PLR),
$$
\n(14)

onde,  $Cap_{nom, children}$ é a capacidade nominal do *chiller, EIR* é o *Energy Input Ratio* (fabricante),  $Z_{cap}(T_{in}, T_{out})$  é o fator de correção da capacidade do *chiller* através das temperaturas de entrada no condensador e saída do evaporador do *chiller*, ( ) *Z EIR Tin*,*Tout* é o fator de correção do *EIR* através das temperaturas de entrada no condensador e saída do evaporador do *chiller*, *Z* (*PLR*) *EIR* é o fator de correção do *EIR* através do *PLR* (*Part Load Ratio*).

Ventilador

$$
Cap_{vent} = Cap_{nom,vent} . Z_{cap} (PLR), \tag{15}
$$

Sendo que estes fatores são descritos da forma:

$$
Z = a + b \cdot x + c \cdot x^2 + d \cdot y + e \cdot y^2 + f \cdot x \cdot y \tag{16}
$$

onde, *a*, *b*, *c*, *d*, *e*, *f* são constantes para as curvas dos equipamentos (Tabela 1), *x* e *y* são variáveis que dependem da temperatura da água ou do PLR.

|            |                            |          |             |                        |                        | e                      |                        |
|------------|----------------------------|----------|-------------|------------------------|------------------------|------------------------|------------------------|
| Chiller    | $Z_{Cap}(T_{out}, T_{in})$ | 0.41943  | 0.41943     | $-7.81 \times 10^{-5}$ | $-1.65 \times 10^{-3}$ | $-4.44 \times 10^{-5}$ | $7.95 \times 10^{-3}$  |
|            | $Z_{EIR}(T_{out}, T_{in})$ | 0.90475  | $-0.016318$ | $3.88 \times 10^{-4}$  | 0.0108634              | $2.266 \times 10^{-4}$ | $-5.39 \times 10^{-4}$ |
|            | $Z_{EIR}(PLR)$             | 0.302943 | 0.3223124   | 0.3751948              |                        |                        |                        |
| Ventilador | $Z_{Cap}(PLR)$             | 0.190063 | 0.3129909   | 0.4969465              |                        |                        |                        |

Tabela 1 – Coeficientes dos fatores de correção.

#### **3. Estratégia de controle (projeto baseado na estrutura IMC)**

O sistema opera com duas malhas de controle, uma das malha é responsável pelo controle de temperatura, e atua na vazão de água gelada fornecido pelo *chiller*, enquanto que a outra é responsável pelo controle de umidade, e atua no reaquecedor e no umidificador alternadamente. Controladores tipo *on-off* e PID podem ser utilizados em ambas as malhas.

Os controladores PID, são compostos de três parâmetros: proporcional (*P*), integral (*I*) e derivativo (*D*). Para que o sistema de controle seja eficiente e robusto esses parâmetros devem ser determinados a partir de métodos específicos conforme a dinâmica do sistema. Nesse sentido, Rivera *et al.* (1986) apresentam uma metodologia baseada no controlador IMC (*Internal Model Control*) para determinação dos parâmetros do PI. Esse método relaciona os parâmetros do PI com dados experimentais. A seguir são apresentados os fundamentos de estratégias de projeto PID baseado em IMC.

O algoritmo IMC (*Internal Model Control*) Rivera *et al.* (1986) é baseado em diagramas de blocos mostrados na figura 2b.

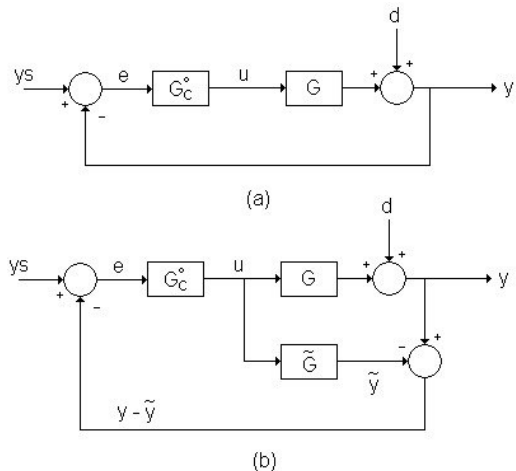

Figura 2 – Estrutura de controle (a) convencional (b) IMC.

Nesta Figura 2,  $G(s)$  representa a função de transferência do sistema a ser controlado,  $\tilde{G}(s)$  é o modelo do sistema, y é o sinal de saída do processo,  $\tilde{y}$  é a resposta do modelo para o sinal de controle, *d* representa um sinal de perturbação e *u* é o sinal de controle.

O procedimento de projeto do IMC é executado através de duas etapas. Na primeira etapa, fatora-se o modelo do sistema  $\tilde{G}(s)$  em dois termos  $\tilde{G}_+$  e  $\tilde{G}_-$ , i. e,

$$
\widetilde{G}(s) = \widetilde{G}_{+}\widetilde{G}_{-} \tag{17}
$$

onde  $\tilde{G}_+$  que contém todos os zeros do lado direito do plano "s" da função .

Na segunda etapa, o controle IMC é definido como:

$$
G_C^o = \tilde{G}_-^{-1} F \tag{18}
$$

onde  $\tilde{G}^{-1}$  é estável e *F* possui propriedade de filtro passa baixa com ganho 1. Uma função comumente utilizada para este fim é:

$$
F(s) = \frac{1}{(\varepsilon s + 1)^r},\tag{19}
$$

onde <sup>ε</sup> é um fator que determina a velocidade de resposta e a robustez do sistema em malha fechada e *r* é um inteiro suficiente grande para tornar  $G_C^o$  causal.

Para sistemas lineares, o controlador IMC ( $G_C^o$ ) (Figura 2b) é relacionado com um controlador convencional ( $G_C$ ) (Figura 2a) através da seguinte transformação:

$$
G_C = \frac{G_C^o}{1 - G_C^o \cdot \tilde{G}},\tag{20}
$$

Em alguns casos particulares da função  $\tilde{G}(s)$ , Rivera *et. al.* (1986), a função  $G(s)$  pode ser reescrita na estrutura PID. Neste trabalho, assume que o sistema a ser controlado pode ser representado por uma função de transferência de 1ª ordem com atraso de transporte. Assim, a seleção dos parâmetros do controlador PI é apresentado a seguir:

$$
\widetilde{G}(s) = \frac{k}{\tau \cdot s + 1} e^{-\theta \cdot s} = \frac{k(1 - \theta \cdot s)}{\tau \cdot s + 1},\tag{21}
$$

onde na função  $\tilde{G}(s)$  utiliza-se a aproximação de Padé para representação do atraso de transporte..

Assim a primeira etapa é a fatoração do modelo ( $\tilde{G}(s)$ ),

$$
\tilde{G}_+ = 1 - \theta \tag{22}
$$

$$
\tilde{G}_{-} = \frac{k}{\tau s + 1} \,. \tag{23}
$$

Na segunda etapa, um filtro é selecionado como apresentado na Equação (8) , onde o filtro do IMC tem a forma da Equação (9) com *r* = 1, fazendo com que o controlador IMC seja dado por:

$$
G_C^o = \tilde{G}_-^{-1} F(s) = \frac{\tau \cdot s + 1}{k(\varepsilon \cdot s + 1)},\tag{24}
$$

Portanto, pela Equação (20), o controlador na estrutura convencional feedback é

$$
G_c(s) = \frac{(\tau s + 1)}{k(\varepsilon s + \theta s)}.
$$
\n(25)

Reescrevendo a transformação de  $G_c(s)$  em uma estrutura semelhante a um controlador PI (Proporcional-Integral), obtém-se:

$$
G_c(s) = P\left(1 + \frac{1}{I.s}\right),\tag{26}
$$

onde

$$
P = \frac{\tau}{k(\varepsilon + \theta)} ;
$$
  

$$
I = \tau.
$$

(27)

#### **4. Procedimento de simulação**

A análise do sistema de climatização é feita através da implementação das equações dinâmicas do modelo no programa ASTECCA que é baseado em *Matlab/Simulink*. Com o uso das ferramentas disponíveis na biblioteca do programa ASTECCA, faz-se uma simulação utilizando o sistema de climatização. O ambiente de simulação é construído como ilustra o diagrama da Fig. 3, onde os blocos de dados climáticos ("*wheather data*"), climatização ("*HVAC*"), controle de temperatura e umidade ("*controller*") e edificação ("*building*") são interligados. O bloco "*building*" contendo o modelo matemático da edificação está descrito em Oliveira *et al*. (2003). O modelo matemático do *fan-coil*, equações (1) a (12), e do *chiller*, equação (13), são inseridos na forma de equações de estado num bloco denominado "*fan-coil*" e "*chiller*", respectivamente, os quais fazem parte do bloco "*HVAC*". As entradas do bloco são os fluxos de calor do *chiller* ( *Qchiller* ) e do reaquecedor ( *qx*<sup>4</sup> ), o fluxo de massa de vapor de água do umidificador ( *m<sup>u</sup>* ), as condições externas <sup>e</sup> as condições higrotérmicas do ambiente <sup>e</sup> as saídas são os fluxos de calor ( *<sup>Q</sup>HVAC* ) e de umidade (  $J_{H VAC}$  ).

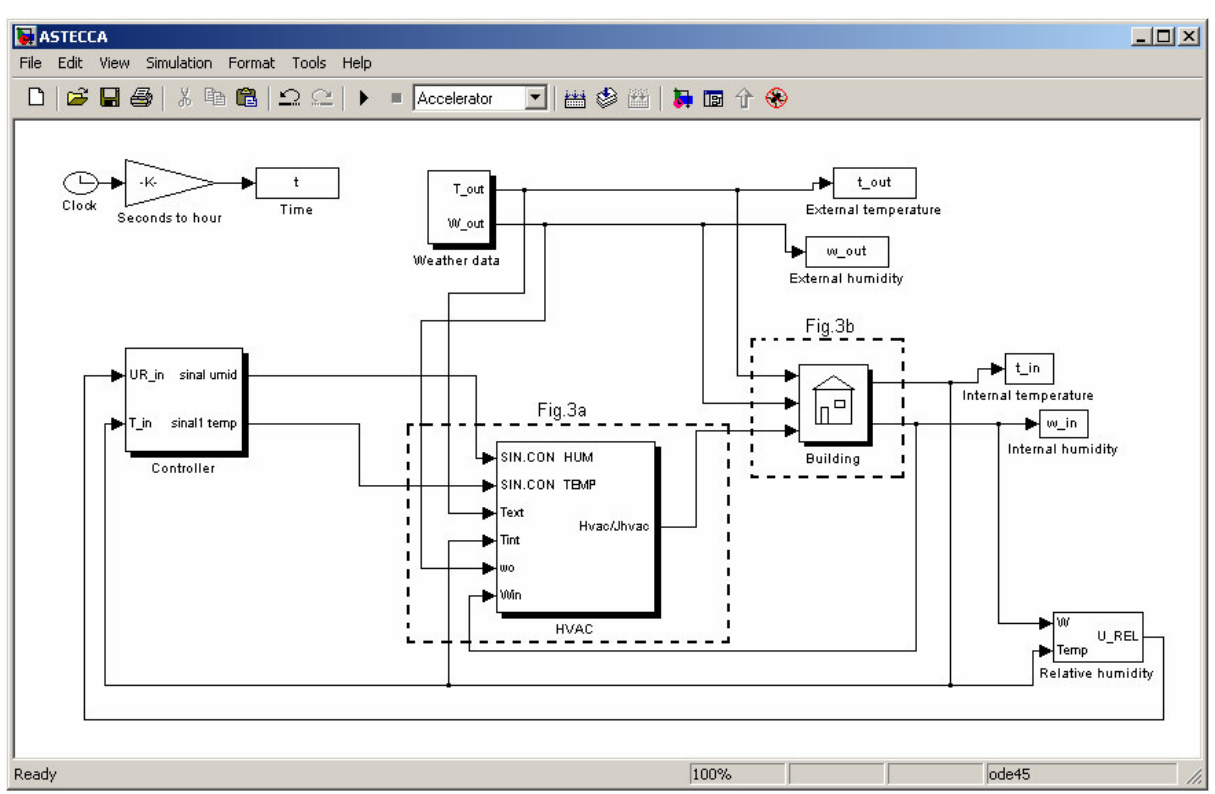

Figura 3 – Modelo esquemático de simulação combinando o sistema de climatização (*HVAC*) com a edificação.

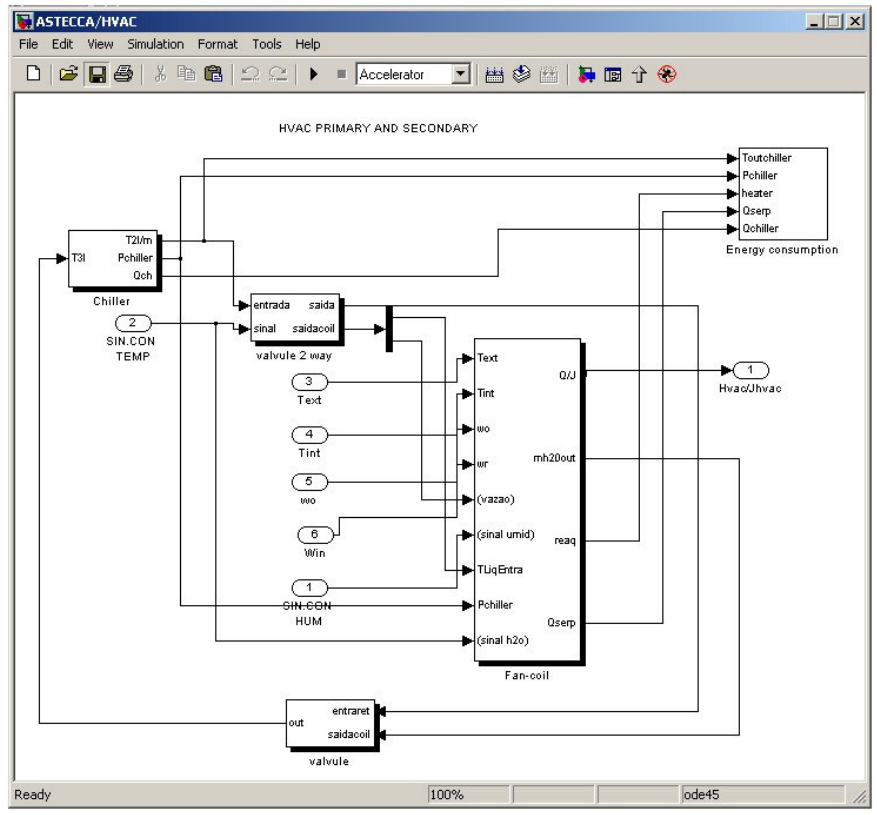

Figura 3a – Expansão do modelo de diagrama do bloco do sistema de climatização (*HVAC*).

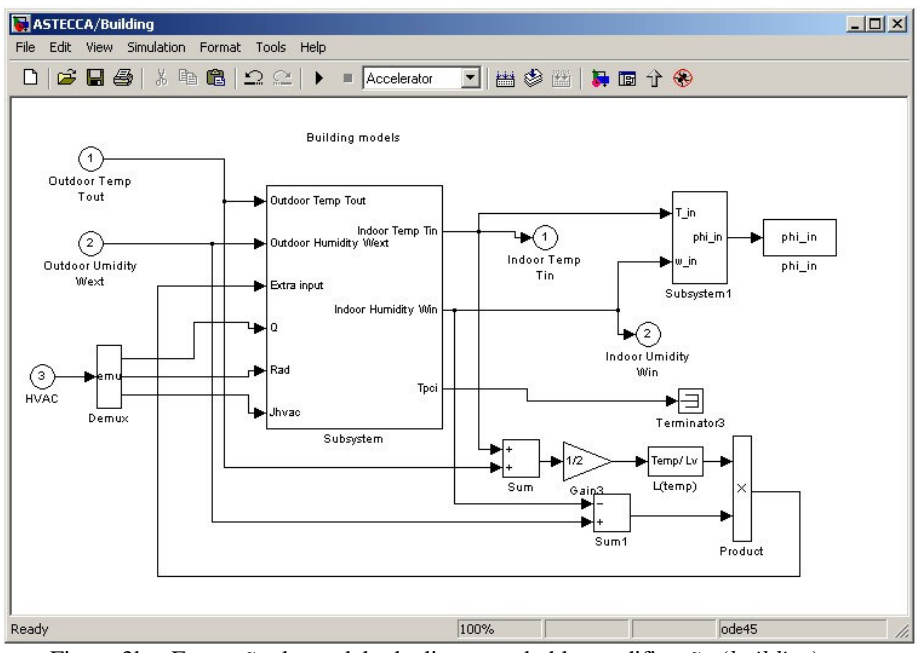

Figura 3b – Expansão do modelo de diagrama do bloco edificação (*building*).

# **5. Resultados e discussões**

Nesta seção, primeiramente é feita uma sintonia (ajuste) dos parâmetros do controlador IMC. Em seguida, dois exemplos de simulação envolvendo dois tipos de controladores atuando no controle de umidade (on-off e PI-IMC) mostram a dinâmica do sistema em malha fechada. O algoritmo PI-IMC foi implementado com antiwindup Franklin et al. (1994).

Para sintonia do controlador PI-IMC, é necessário um modelo aproximado da dinâmica do sistema em função do acionamento do umidificador e reaquecedor. Para tanto, aplicou-se um degrau unitário nos dois equipamentos (alternadamente) considerando que as condições higrotérmicas externas permanecem constantes, 28ºC de temperatura e 80% de umidade relativa.

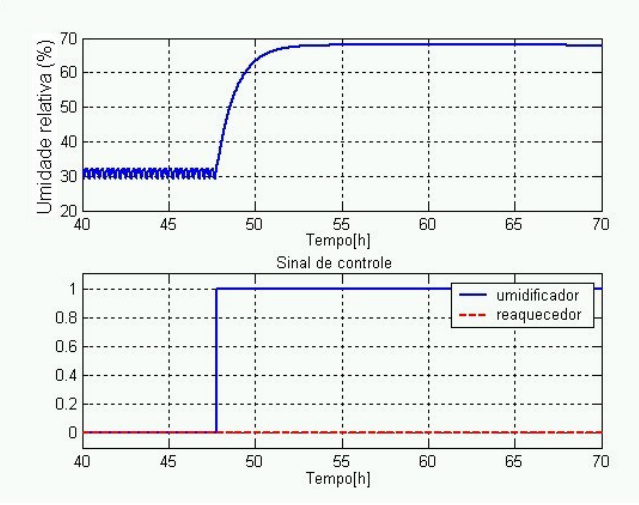

Figura 4 - Evolução da umidade relativa interna com um degrau unitário aplicado ao umidificador.

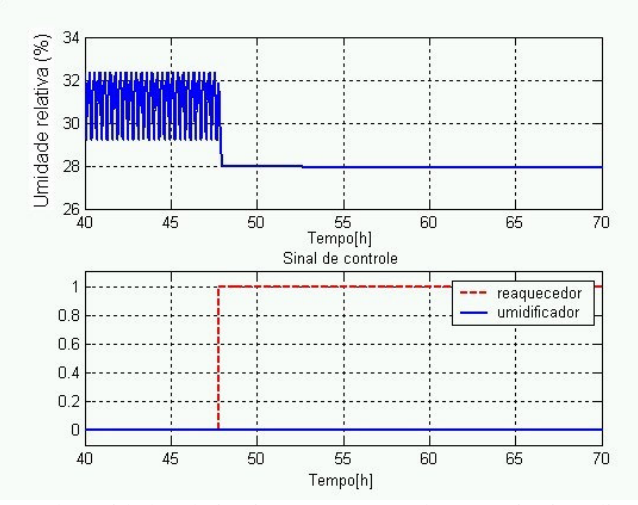

Figura 5 – Evolução da umidade relativa interna com um degrau unitário aplicado ao reaquecedor.

A Figura 4 mostra o comportamento da umidade relativa interna quando um degrau é aplicado ao sinal de controle do umidificador. Nota-se que a umidade interna do ambiente demorou aproximadamente 4 horas para entrar em regime e que no tempo de *48* horas um degrau é aplicado obtendo um ganho de *37,01*% na umidade relativa interna. Já a Figura 5 mostra o comportamento da umidade relativa interna quando um degrau é aplicado ao sinal de controle do reaquecedor, obtendo um ganho de *3,93*% na umidade relativa interna.

Com as curvas mostradas nas Figura 4 e 5, e com as Equações de  $(17 - 27)$ , é possível determinar os parâmetros do sistema e conseqüentemente do PI-IMC. A Tabela 2 mostra os parâmetros do controlador para cada situação.

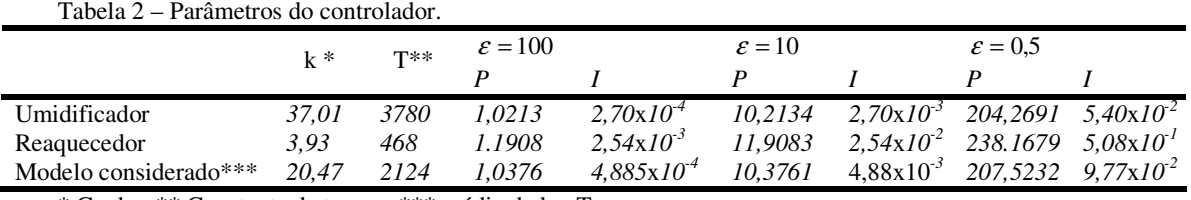

\* Ganho, \*\* Constante de tempo, \*\*\* média de k e T.

Os exemplos a seguir mostram a dinâmica do sistema, operando com controles de temperatura e de umidade do ambiente. A variação de temperatura e umidade externa é obtida através de dados de arquivos climáticos para a cidade de Belém no mês de julho. Para conforto térmico (*set-point*) foi estipulada uma temperatura de *22*ºC com intervalo diferencial para controle de 1ºC e uma umidade relativa de *65*% com intervalo de 5%. Devido à dificuldade no tempo de processamento, o tempo total de simulação é de *48* horas com um passo de tempo de *10* segundos e o controlador de umidade começa a operar no tempo de *10* horas. A Tabela 3 apresenta as configurações para simulação.

| Fan-coil                 |                     |               |                   |                              | <i>Chiller</i> e Bomba       |                      |                          | Ambiente           |                            |                      |
|--------------------------|---------------------|---------------|-------------------|------------------------------|------------------------------|----------------------|--------------------------|--------------------|----------------------------|----------------------|
| m <sub>o</sub><br>(kg/s) | $m_{\nu}$<br>(kg/s) | $q_{x4}$<br>W | $m_{u}$<br>(kg/s) | Potência<br>Ventilador<br>W) | $\mathcal{Q}_{chiller}$<br>W | $m_{H_2O}$<br>(kg/s) | Potência<br>Bomba<br>(W) | $\mathbf{r}$<br>m- | $m_{\text{inf}}$<br>(kg/s) | $m_{vent}$<br>(kg/s) |
| 0.0035                   | 2.0320              | 400           | $2x10^{-4}$       | 300                          | 800                          | 0.019                | 300                      | 62.5               | 0.0001                     | 0.0001               |

Tabela 3. Dados de parâmetros térmicos e geométricos (Belém)

O primeiro exemplo de simulação mostra a dinâmica do sistema operando com três controladores *on-off*, um para controle de temperatura e dois para o controle de umidade.

A Figura 6 ilustra a evolução da temperatura interna sendo controlada pela vazão de água gelada na entrada da serpentina de resfriamento. Nota-se que o sistema demorou *0,15* horas para levar a temperatura interna do ambiente até a faixa de conforno pré-estabelecida.

A Figura 7 mostra a evolução da umidade relativa interna feita através de dois controladores *on-off*, atuando no umidificador e no reaquecedor alternadamente para que o ar umidificado não seja aquecido. Nota-se às *10* horas no momento que controle de umidade começa a operar, a umidade relativa interna já se encontra na faixa pré-estabelecida, devido à influência das condições externas inseridas no ambiente através da renovação de ar, infiltração e ventilação.

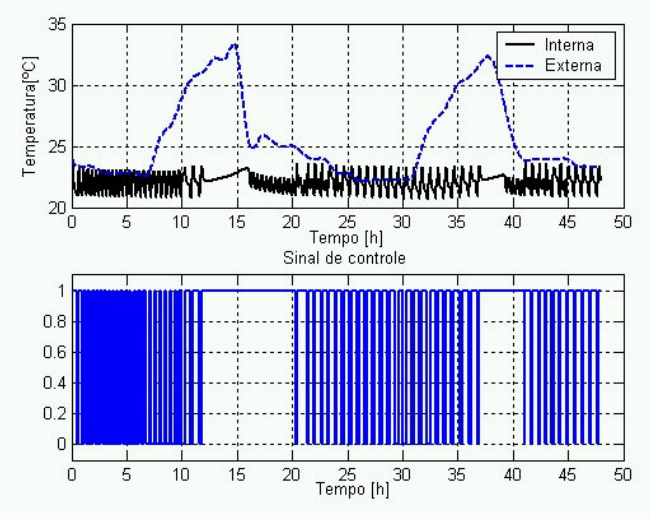

Figura 6 – Evolução da temperatura com controlador *on-off* para temperatura e umidade.

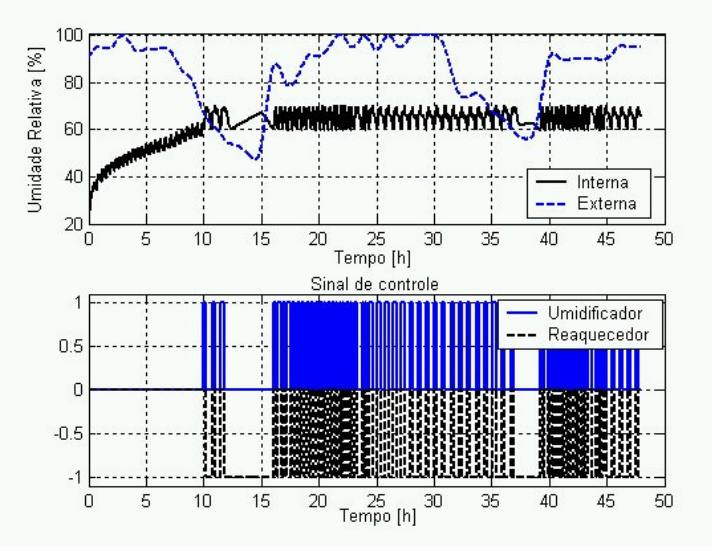

Figura 7 – Evolução da umidade relativa com controlador *on-off*.

O segundo exemplo de simulação mostra a dinâmica do sistema operando com dois controladores, um controlador *on-off* para controle da temperatura e um controlador IMC para o controle de umidade.

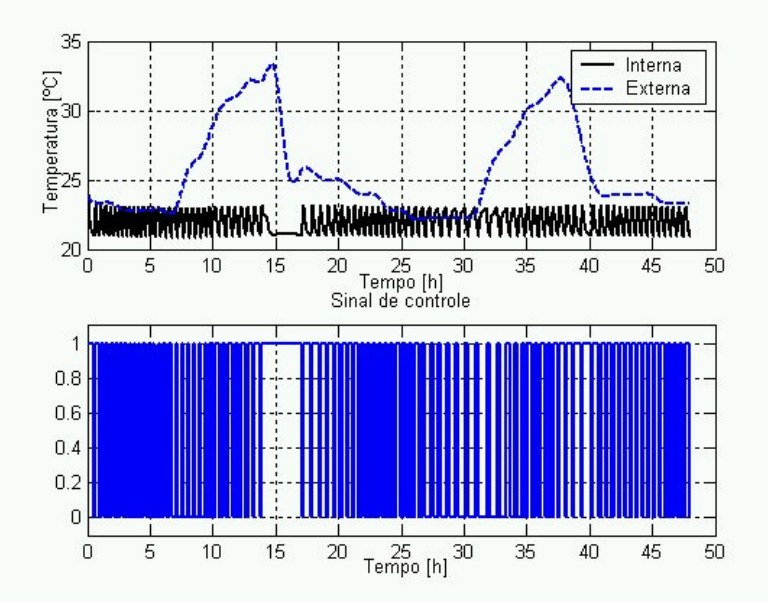

Figura 8 – Evolução da temperatura com controlador *on-off* para temperatura e PI-IMC para a umidade.

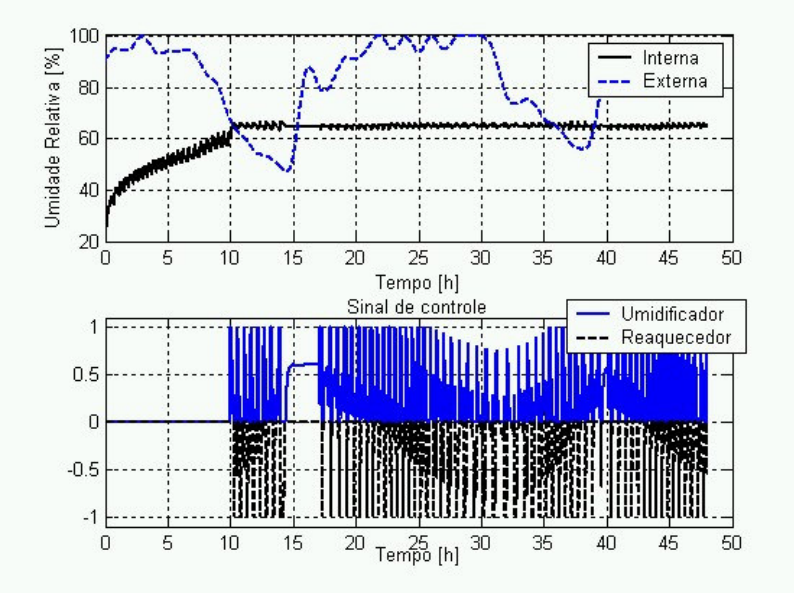

Figura 9 – Evolução da umidade relativa com controlador PI-IMC( $\varepsilon$  = 100).

A Figura 8 mostra a evolução da temperatura interna sendo controlada pela vazão de água gelada. A Figura 9 mostra a evolução da umidade relativa interna feita através do controlador IMC. Nota-se que o controlador demorou *0,2* horas para levar a umidade relativa interna à umidade relativa estabelecida. Observa-se que durante o tempo de simulação a umidade relativa teve uma variação de apenas ±1,5% na umidade relativa estabelecida. A variação em torno da referência para o PI-IMC pode ser reduzido utilizando-se um  $\epsilon$  com constante de tempo menor, por exemplo  $\varepsilon = 0.5$  e  $\varepsilon = 10$ .

Na Figura 10, apresenta-se o consumo de energia do sistema (*chiller*, bomba, reaquecedor e ventilador), obtidos através das Equações (14 – 16), para as estratégias de controle apresentadas durante um tempo de simulação de *48* horas. Nota-se que a simulação utilizando a estratégia de controle PI-IMC apresentou uma economia de energia de *7,95* kWh (*17,33* %) em relação à estratégia com controlador *on-off* para o período simulado.

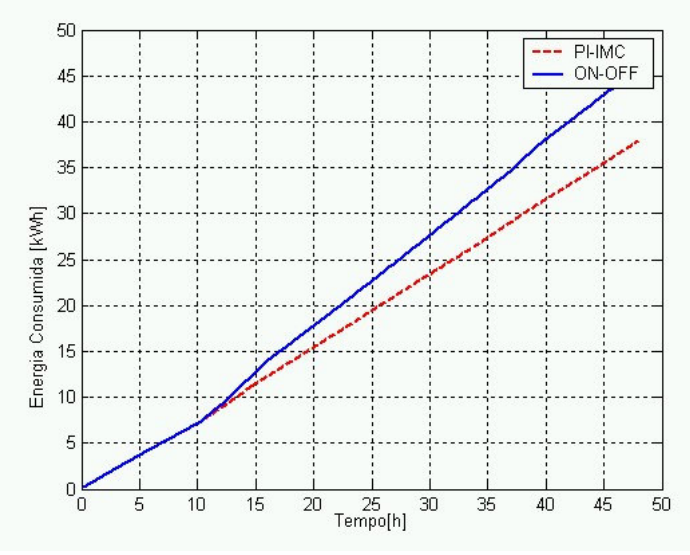

Figura 10 – Energia consumida para todo o sistema.

## **6. Considerações finais**

Este artigo apresentou a descrição matemática para representação de um sistema de climatização do tipo *fan-coil* e detalhes para implementação na plataforma Matlab/ Simulink, o qual permitiu verificar a influência de estratégias de controle (*on-off* e PI-IMC) no ajuste de temperatura e umidade e no consumo de energia.

Através dos exemplos de simulação foi possível mostrar a facilidade de integração do modelo proposto com outros tipos modelos, como edificação, controle e arquivos climáticos.

Notou-se através dos exemplos que o ambiente computacional apresentado para simulação de sistemas de controle em edificação (ASTECCA) é de fácil uso e de fácil inserção de novas bibliotecas e modelos matemáticos. Este aspecto é extremamente importante quando se visa o desenvolvimento de uma ferramenta computacional a longo prazo, pois permite a adição de novos modelos e dados provenientes de trabalhos de pesquisa de diferentes grupos afins com o tema de simulação e análise e controle de processos térmicos em edificações.

Para trabalhos futuros, pretende-se inserir no modelo descrito o modelo da torre de resfriamento, podendo assim simular e analisar sistemas com chillers resfriados a água e analisar a dinâmica do sistema com controle entálpico.

#### **7. Agradecimentos**

Os autores agradecem o Conselho Nacional de Desenvolvimento Científico e Tecnológico – CNPq (Ref. nº 551461/ 2001-2) pelas bolsas concedidas ao grupo.

# **8. Referências**

Araújo, H. X. de; Oliveira, G. H. C.; Mendes, N.; Coelho, L. S., 2003. "Ambiente para Simulação de Sistemas de Controle em Edificações – Parte 1: Descrição Funcional." Anais do VII Encontro Nacional sobre Conforto no Ambiente Construído (ENCAC) e III Conferência Latino-Americana sobre Conforto e Desempenho Energético de Edificações (COTEDI).

Ashrae, 1997. Handbook of Fundamentals, Atlanta: ASHRAE

- Barbosa, R. M., Mendes N., 2003. "Dynamic Simulation Of Fan-Coil Systems". In. Proceeding of COBEM2003: 17<sup>th</sup> International Congress of Mechanical Engineering, São Paulo, SP
- Brandemuel, M.J., Gabel, S., et Andersen, I., A., 1993. "Toolkit for Secondary HVAC System Energy Calculation." Published for ASHRAE by Joint Center for Energy. Management, University of Colorado at Boulder.

Clarke, J. A., 2001, "Energy Simulation in Building Design". 2ºEdição. Editora Butterworth Heinemann.

- Franklin, G. F., Powell, J. D., Emami-Naeini, A., 1994. "Feedback control of dynamic systems". 3° Edition, Addison-Wesley Publishing Company.
- Lebrun, J., 2001."Simulation of HVAC system with the help of an engineering equation solver". In. Building Simulation 2001: Seventh International IBPSA Conference, International Building Performance Simulation Association, Rio de Janeiro.

MATLAB 5.0, User's Guide Dynamic System Simulation Software, 1999, The MathWorks, Inc.

- Mendes, N., Oliveira, G. H. C., Araújo, H. X. de, Coelho, L. S., 2003, "A matlab-based simulation tool for building thermal performance analysis" In: 8th International Building Performance Simulaiton Association Conference and Exhibition (IBPSA) - Building Simulation 2003, Eindhoven, Netherlands.
- Nassif, N., Kajl, S., Sabourin, R., 2003. "Modélisation des composants d'un système CVCA existent". In. VIe Colloque Interuniversitaire Franco-Québécois, Québec, Canada.
- Oliveira, G. H. C., Araújo, H. X. de, Mendes, N., Coelho, L. S., 2003. "Ambiente para Simulação de Sistemas de Controle em Edificações – Parte 2: Descrição matemática do conjunto ambiente-climatizador e exemplo de simulação". Anais do VII Encontro Nacional sobre Conforto no Ambiente Construído (ENCAC) e III Conferência Latino-Americana sobre Conforto e Desempenho Energético de Edificações (COTEDI).
- Rivera, D. E., Morari, M., Sigurd, S.,1986. "Internal Model Control. 4. PID Controller Design."Ind. Eng. Chem. Process Des. Dev., 25(1):252-265.
- Zmeureanu, R., Zelaya, E.M., Giguere, D. 2002. "Simulation de la consommation d'énergie d'un aréna à l'aide du logiciel DOE-2.1E." ESIM2002 Conference, Montreal, September 11-13.

# **SIMULATION AND ANALYSIS OF CONTROL STRATEGIES FOR AN AIR CONDITIONING SYSTEM**

Paulo Rogerio Novak Pontifical Catholic University of Parana Thermal Systems Laboratory (LST) Rua Imaculada Conceição, 1155 Curitiba - PR, 80.215-901 – Brazil Paulo\_r\_novak@hotmail.com

Nathan Mendes Pontifical Catholic University of Parana Thermal Systems Laboratory (LST) -PPGEM/CCET Rua Imaculada Conceição, 1155 Curitiba - PR, 80.215-901 – Brazil Nathan.mendes@pucpr.br

Gustavo Henrique da Costa Oliveira Pontifical Catholic University of Parana Production and systems Engineering Graduate Program (PPGEPS)/CCET Rua Imaculada Conceição, 1155 Curitiba - PR, 80.215-901 – Brazil Gustavo.oliveira@pucpr.br

#### **Abstract**

In this paper, the mathematical model of HVAC equipment is described. This system was inserted into a computer code developed in Matlab/Simulink platform devoted to the analysis of buildings hygrothermal behavior and performance of closed-loop control systems. The model is presented in terms of state-space variables that represent the energy and mass balances for each component of the fan-coil. The IMC structure is used for tuning procedure of the PID for relative humidity control. Results comparative results are provided in terms of energy efficiency and stabilization of indoor air temperature and humidity.

Keywords: HVAC systems, fan-coil modeling, building thermal simulation